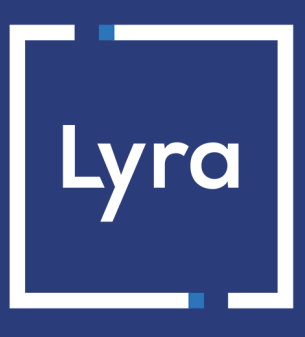

# **SOLUTION MONÉTIQUE**

## **Mémo : Paramètres de la passerelle monétique**

Version du document 2.7 - Février 2020

Ce document décrit les paramètres à configurer dans votre terminal de paiement, afin que celui-ci puisse communiquer avec la passerelle monétique Lyra.

Il contient les valeurs à renseigner pour que votre TPE puisse se connecter à nos serveurs TLS/SSL en présentant un certificat issu de l'autorité de certification STCA2, gérée par le GIE CB (PayCert).

*Pour rappel, PayCert impose la migration à STCA2, en remplacement de STCA1 pour fin 2020, date maximale de validité des certificats serveurs STCA1. Il est donc très fortement recommandé de passer au plus vite à l'utilisation de STCA2.*

#### *Prérequis TPE* :

- *Pour pouvoir valider les certificats serveur STCA2, un terminal de paiement Telium 2 doit contenir :*
	- *un logiciel INITSSL de version 0210 minimale (version 0215 recommandée)*
	- *une DLL SSL de version 0347 minimale*
	- *un fichier de certificats de version 0224 minimum*
- *Par ailleurs, chaque constructeur fournit une matrice de compatibilité de ses modèles :*

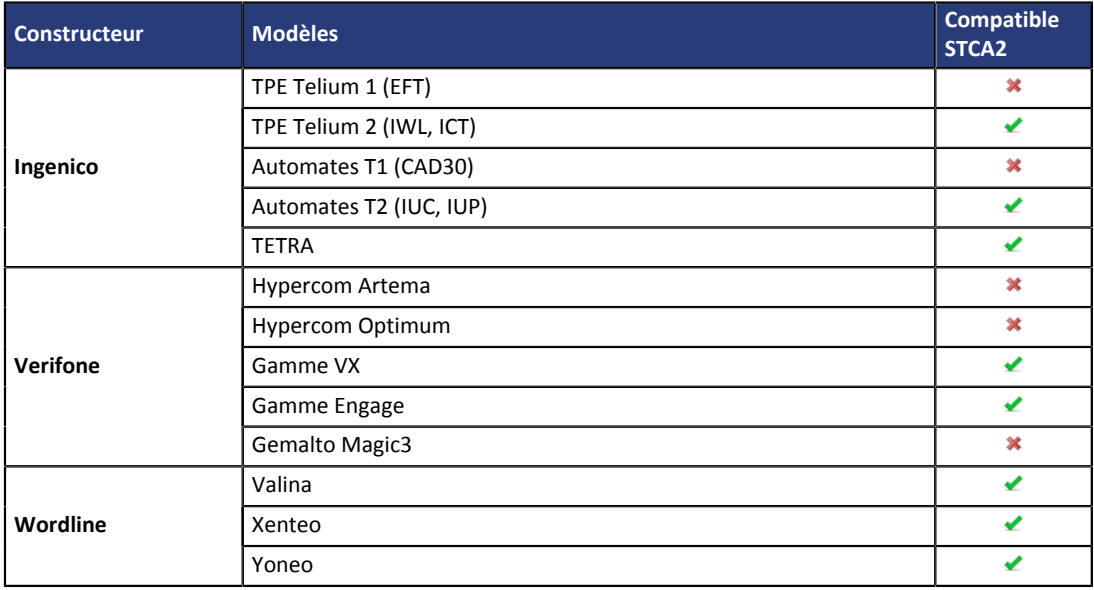

*Votre service support Lyra se tient à votre disposition si vous avez besoin d'information complémentaire.*

• *Si votre TPE n'est pas compatible STCA2, veuillez-vous reporter à la documentation correspondante pour configurer les paramètres relatifs à STCA1.*

### **2. CONNEXION GPRS**

#### **Paramètres SIM**

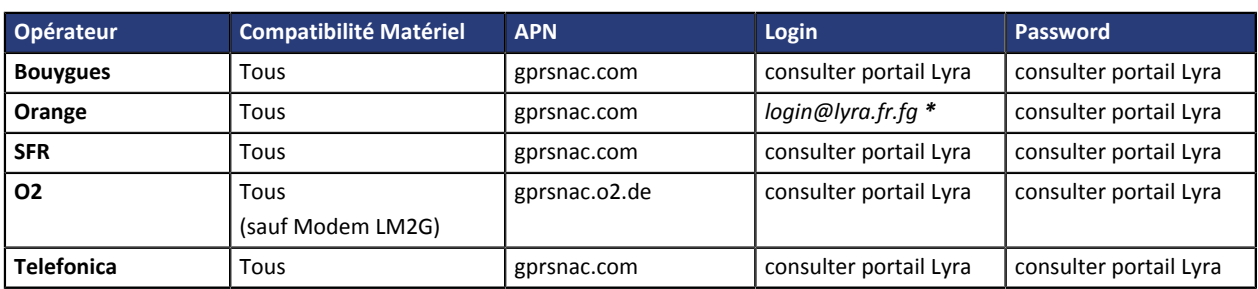

*\* Le login pour Orange France doit respecter impérativement le format login@lyra.fr.fg*

### **Spécificité modem LMxG :**

**Attention** : par défaut le *login* et le *password* de la SIM sont enregistrés dans le modem de la manière suivante :  $\odot$ login=LYRA et Password=LYRA@lyra.fr.fg, donc à modifier en fonction de vos paramètres portail.

#### **Paramètres Monétiques – Type réseau**

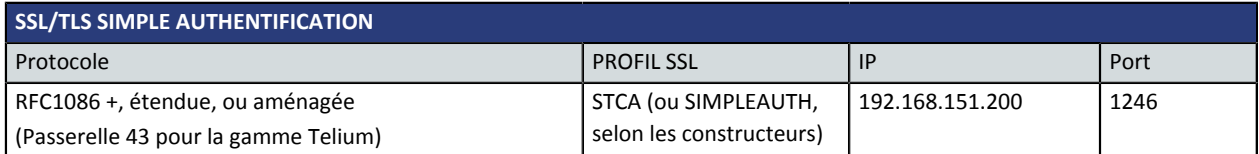

### **3. CONNEXION IP**

#### **Enregistrement TPE sur la passerelle Lyra - INITSSL**

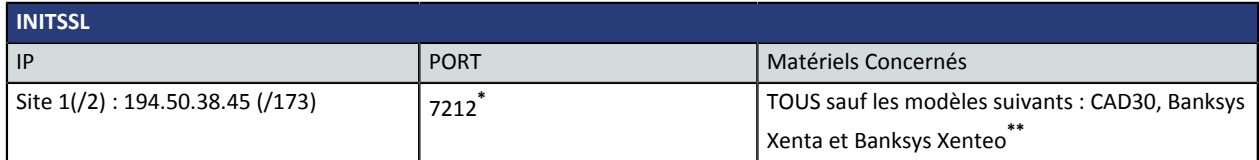

**\*** *Si votre TPE n'est pas compatible STCA2, nous vous invitons à contacter l'assistance technique.*

**\*\*** *Lyra recommande de façon forte, tout comme Cartes Bancaires, l'utilisation de la double authentification. Les paramètres Simple Authentification ci-dessous ne sont applicables qu'aux matériels non concernés par INITSSL. Ces derniers doivent être également enregistrés manuellement dans le portail Lyra.*

#### **Paramètres Monétiques – Type réseau**

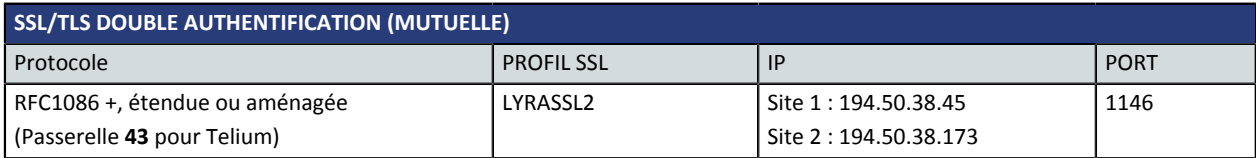

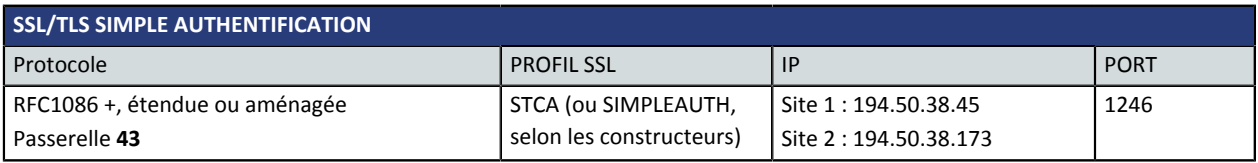

**Nous vous recommandons fortement de paramétrer l'adresse IP du site 2 en passerelle secondaire dans vos TPE.** $\overline{a}$